**Escuela Normal Superior "Victorino Viale" Espacio Curricular:** Matemática **TP 6 Curso:** 6to año 1ra y 2da división. **Docentes:** Lorena Nickel, Saavedra Luciana **Tema: Secciones Cónicas**

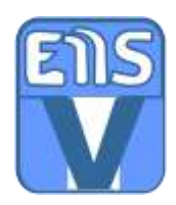

#### **Secciones Cónicas**

*Buenas tardes queridos/as estudiantes seguimos transitando este camino desde la virtualidad y en esta oportunidad ampliaremos la visión respecto a las secciones cónicas. En la propuesta anterior les contamos un poco del origen histórico y de la importancia de estos conceptos.*

*Uds. a través de una aplicación exploraron las distintas secciones cónicas que se obtienen al intersecar un cono de dos hojas con un plano y mencionaron algunas características; para continuar les compartimos algunas imágenes, definiciones para que comparen con sus producciones y conceptualicemos lo que hemos trabajado.*

### **¿Qué es un plano?**

Un plano es una superficie plana de 2 dimensiones (puede tomar distintas formas)

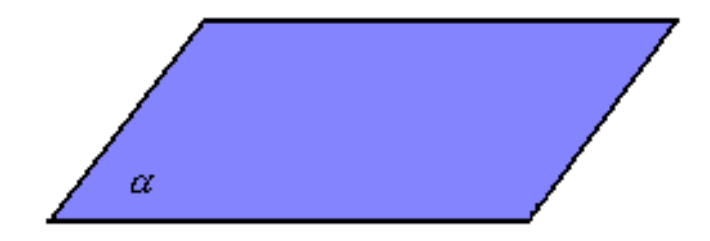

#### **¿Qué es un cono?**

El cono es un cuerpo geométrico determinado por el plano que corta una superficie cónica cerrada. Se caracteriza por tener una base plana, una superficie lateral curva y cerrada que finaliza con un vértice.

Elementos de un cono

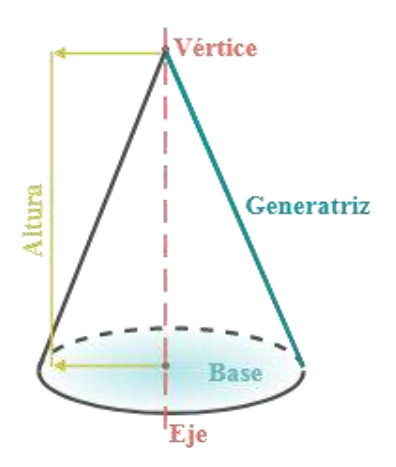

**¿Qué es un cono de dos hojas?**

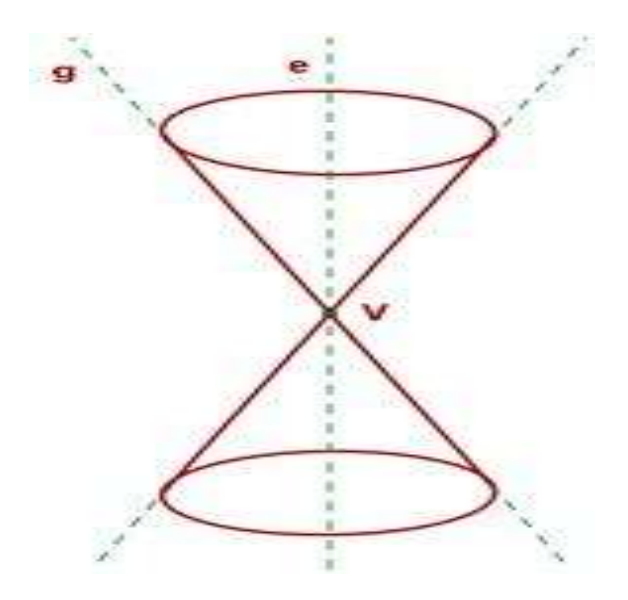

## *¿Qué son las secciones cónicas?*

Las secciones cónicas son curvas que se obtienen por intersección de un cono circular recto doble y un plano.

Al cambiar la posición del plano se tiene:

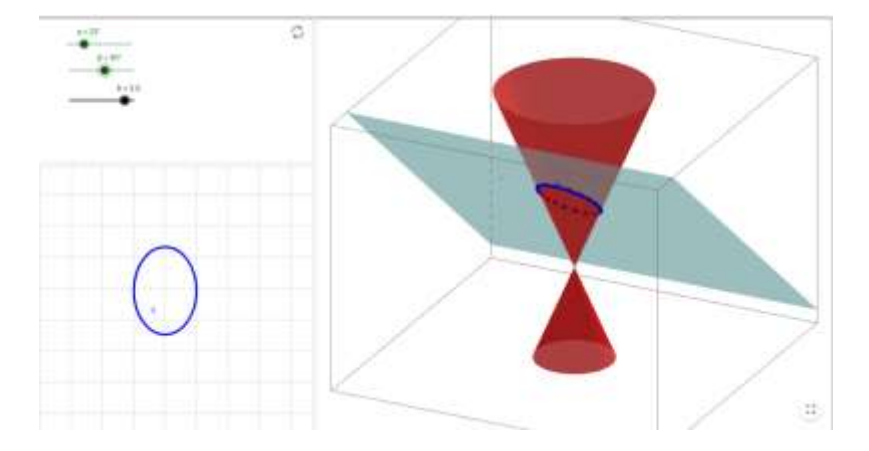

**Si inclinamos el plano, de modo que sea oblicuo con el eje, la sección es una elipse.**

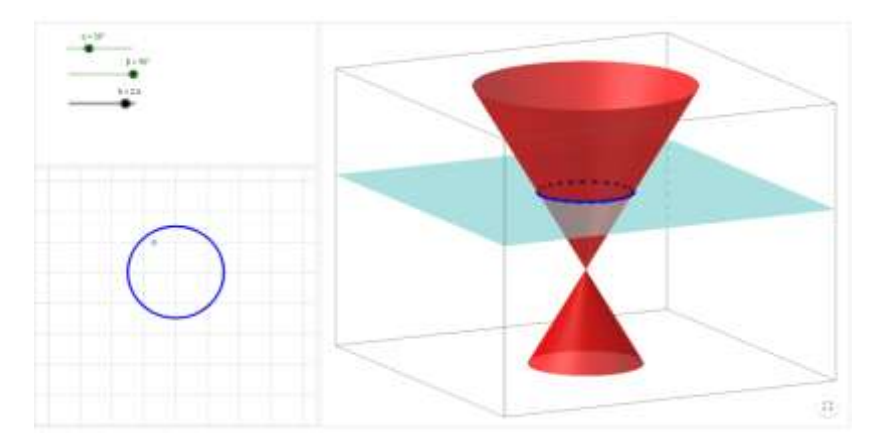

**Si el plano es perpendicular al eje del cono, se obtiene una circunferencia.**

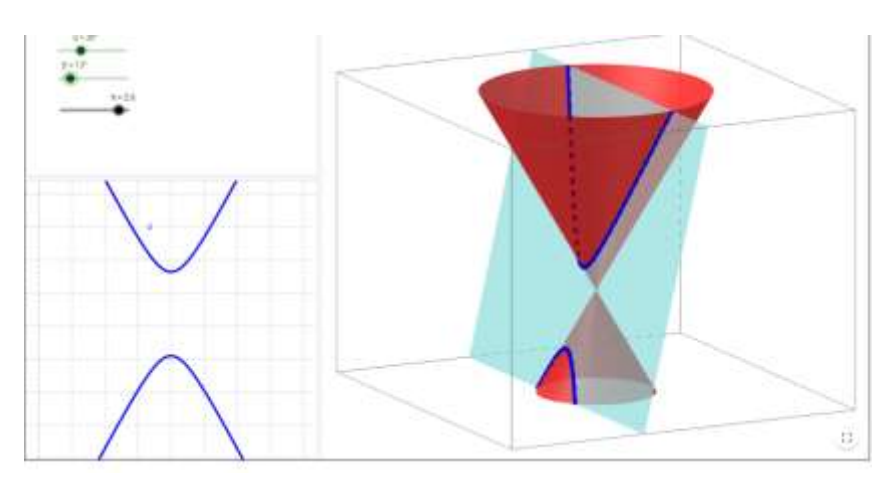

**Si inclinamos aún más el plano, de modo que sea paralelo a dos generatrices, resulta una hipérbola.** 

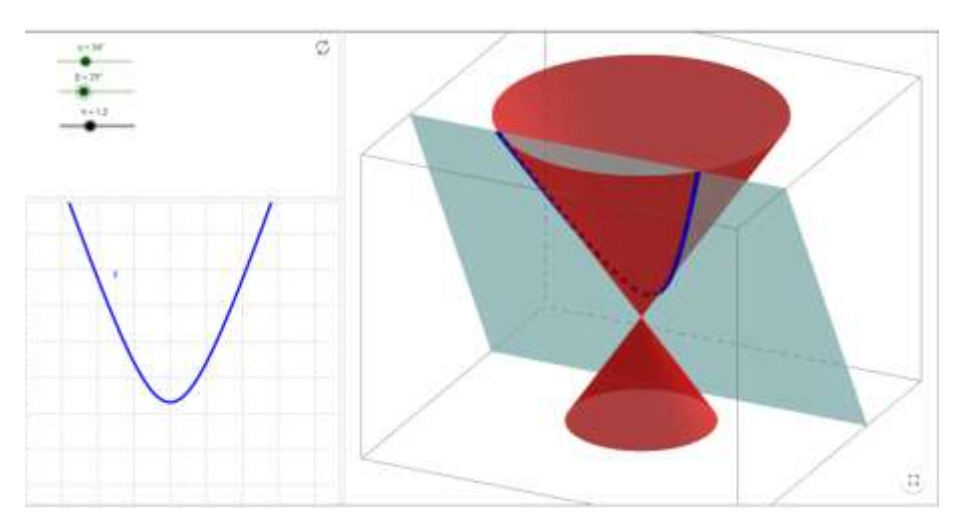

**Si inclinamos el plano de modo que sea oblicuo con el eje y que sea paralelo a una generatriz, resulta una parábola.**

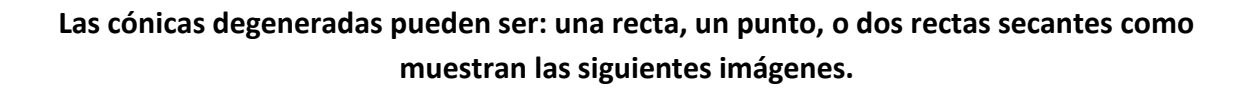

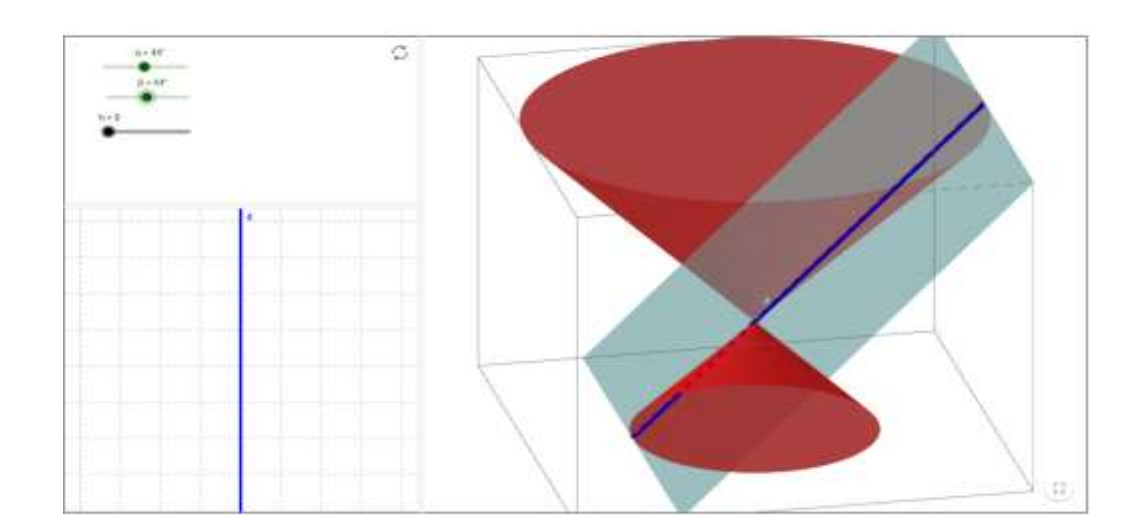

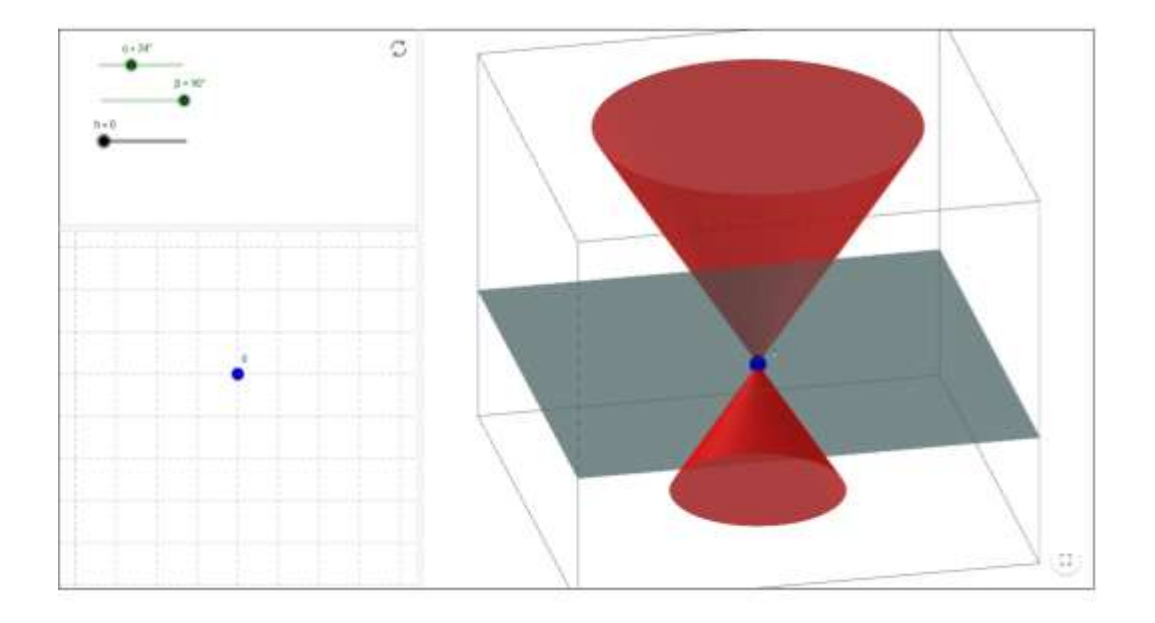

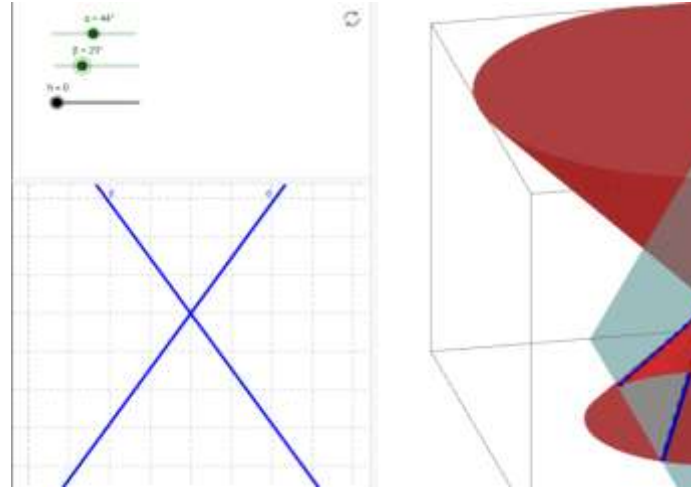

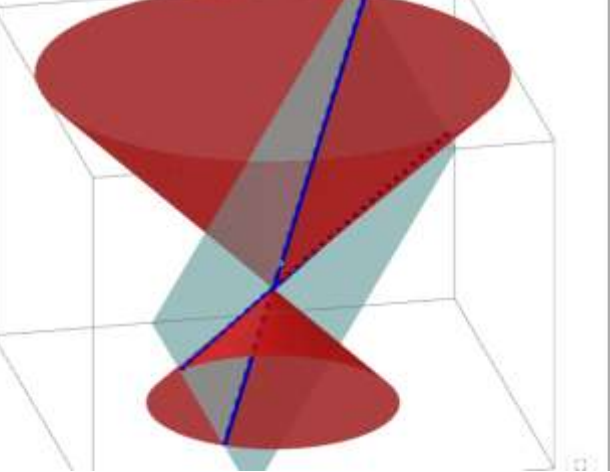

# *Luego de recorrer la teoría que se presentó, te invitamos a que veas las situaciones problemáticas que a continuación te proponemos e intentes realizarlas.*

1) Un faro construido en el centro de una isla desierta gira sobre su eje y emite un haz de luz con un alcance de 100 m. ¿En qué lugar debe ubicarse un barco para atrapar el extremo del haz de luz? Explica cómo lo pensaste.

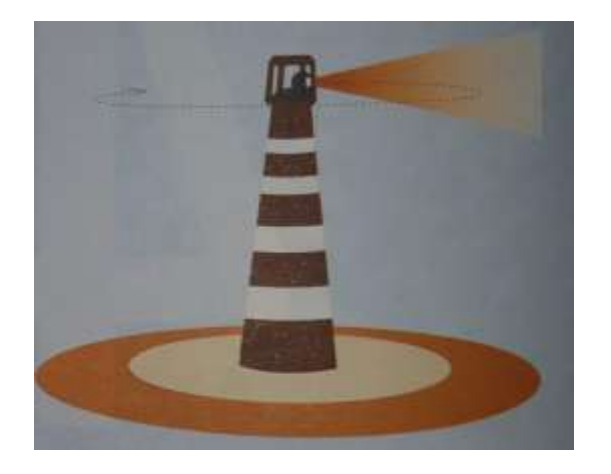

- 2) En un sistema de ejes cartesianos considera el punto P= (1; 2). Encuentra todos los puntos que estén a 3 unidades de distancia del punto P y cuya abscisa sea X = 0.
- 3) En un club de campo, no permiten perros sueltos. Por ese motivo, la familia López decidió atar a su perro en el jardín de la siguiente manera: clavaron dos estacas en el pasto y ataron en ellas los extremos de una soga. En la soga hay una argolla en la que se sujeta el collar del perro. ¿Cuál será la región del jardín en la que el perro puede moverse?

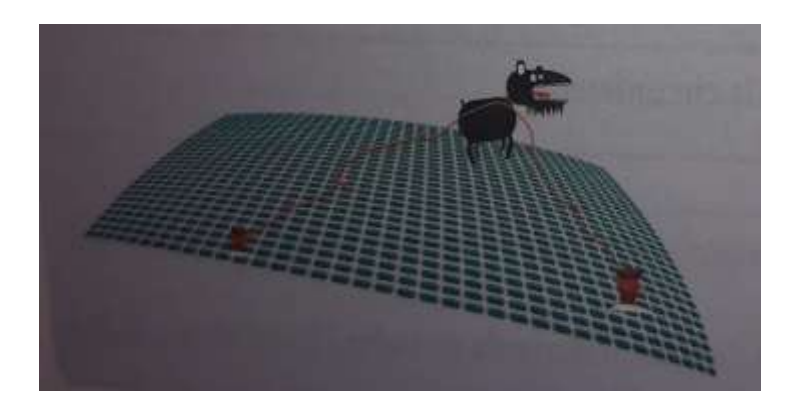

4) Para esta actividad vamos a trabajar con plegado de papel. Ingresa al link <https://www.youtube.com/watch?v=UDgMlSlDSEw>y trata de realizar lo mismo que te muestra el tutorial en una hoja de papel común, puedes ir marcando con un lápiz o marcador las líneas que vayas plegando para observar con más claridad lo que se forma. Cuando finalices sacas una foto a tu plegado y la pegas en este punto del trabajo.

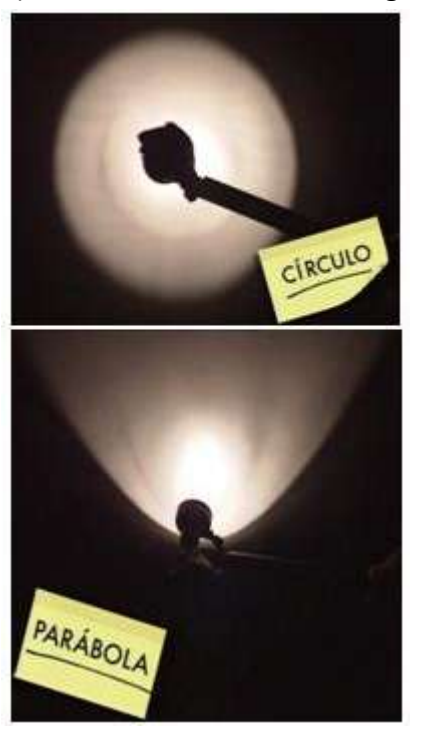

5) La última!!! Observa la imagen:

Ahora te toca a vos, probá a que se forme una hipérbola utilizando algún medio luminoso y cuando lo hayas logrado saca la foto y compartila en este último punto de la actividad.

Fecha de entrega: hasta el día miércoles 30 de septiembre de 2020

-6to 1ra enviar el trabajo a la Prof. Lorena Nickel al correo: lorenickel@hotmail.com o al celular 3434655995 (no duden en consultar si surgen dudas).

-6to 2da enviar a la Prof. Luciana Saavedra al correo: luciana\_maria1980@hotmail.com o al celular 3434604990 (o al grupo de whatsapp de la materia).

Pueden realizar la actividad en Word y enviar como archivo adjunto o enviar fotos de las capturas, las fotos por favor que sean nítidas, que se puedan ver y leer bien. No olviden colocar sus nombres en los trabajos.

Saludos.

Lorena y Luciana